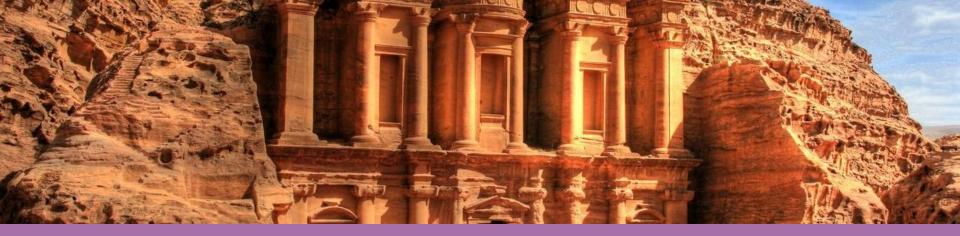

#### CARARE Training Workshops

Stein Runar Bergheim Asplan Viak Internet as

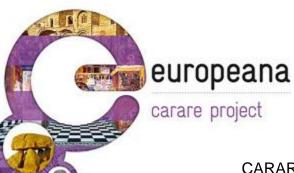

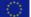

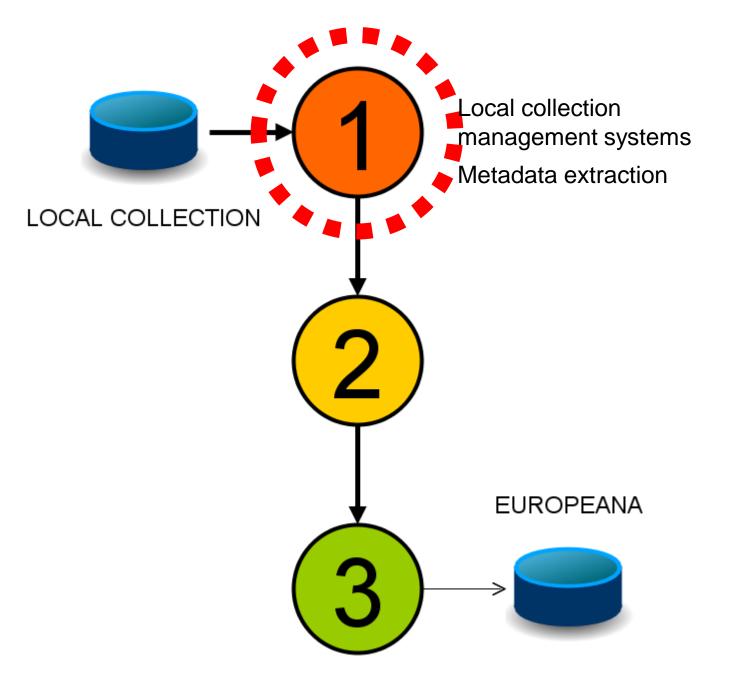

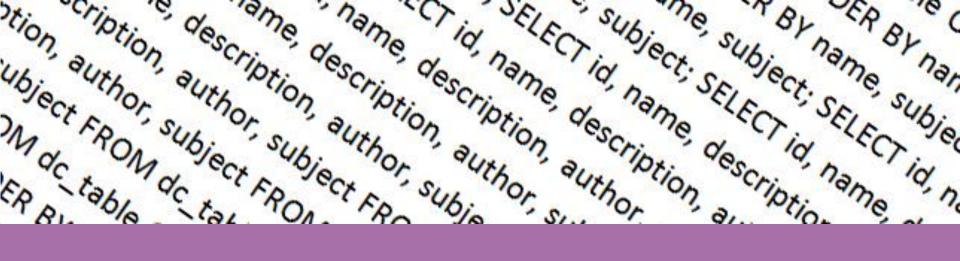

#### Metadata Extraction

#### Extracting data from databases into XML

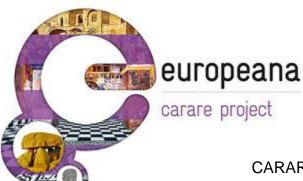

# We need to get data from your database into XML

The first step on our way is to export our data from our database to XML

For this reason – we need to have some base knowledge of both databases and XML

What is provided here is overly simplified – but quite possibly sufficient to do what needs to be done

carare project

europeana

<?xml version="1.0" encoding="utf-8"?>
<root>

<element attribute="value">

Text

</element>

</root>

Example XML document

#### What you need to know about databases

Information stored as tables Each table defines a set of fields Each table has rows with values corresponding to the fields

Tables have identifiers

- Primary keys unique ID for the table row
- Foreign keys an ID referring to a value in another table

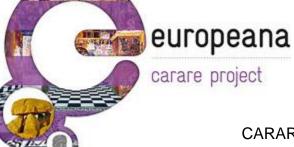

### Creating XML from your database

Exporting via native interface (built-in function in collection management system)

Writing custom export script

- Involves a query language (typically SQL)
- Involves a scripting language
  - VB/C#.NET
  - PHP
  - PERL
  - Others

carare project

europeana

# XML is picky

Escape special XML characters (<, >, &) Convert to UTF-8 version of Unicode Convert entity references (e.g., ©) Remove extraneous whitespace URLs - /?#=&;+ must be encoded as "escape" sequences

carare project

europeana

```
In the source database:
Location (free-text field):
"...Place: London
North: 51 3'
East: 0 7'..."
In target format:
<geoName>London</geoName>
<geoPosition>51.3, 0.7</geoPosition>
Or:
<location type="geoName">London</location>
<location srs="epsg:4326" type="geoLocation">51.3,
0.7</location>
Not:
<location>London</location>
<Location>51.3, 0.7</location>
```

When extracting data we need to consider which information can exist in text fields and which information needs to be split into atomic components.

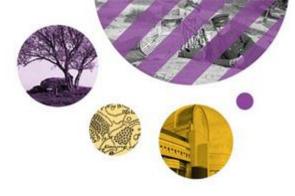

#### Metadata Normalization

Making our content machine readable, interpretable and usable outside the context of our own institutions

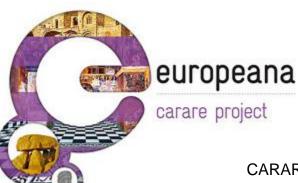

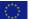

## Normalization of Dates

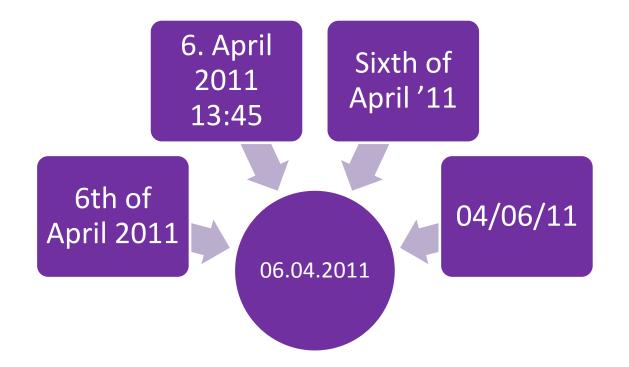

May involve generalization in the process

#### europeana

carare project

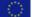

#### Precision in Normalization?

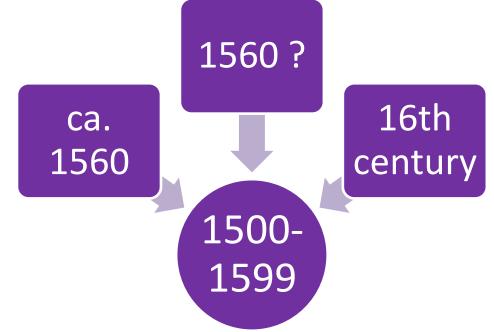

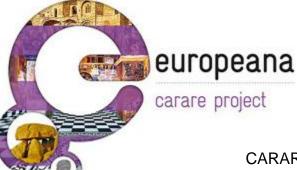

*(Example from "Erfgoedplus.be", courtesy of Jef Malliet)* 

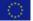

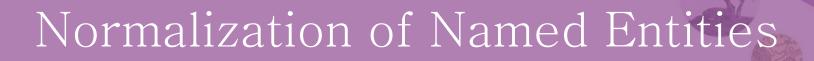

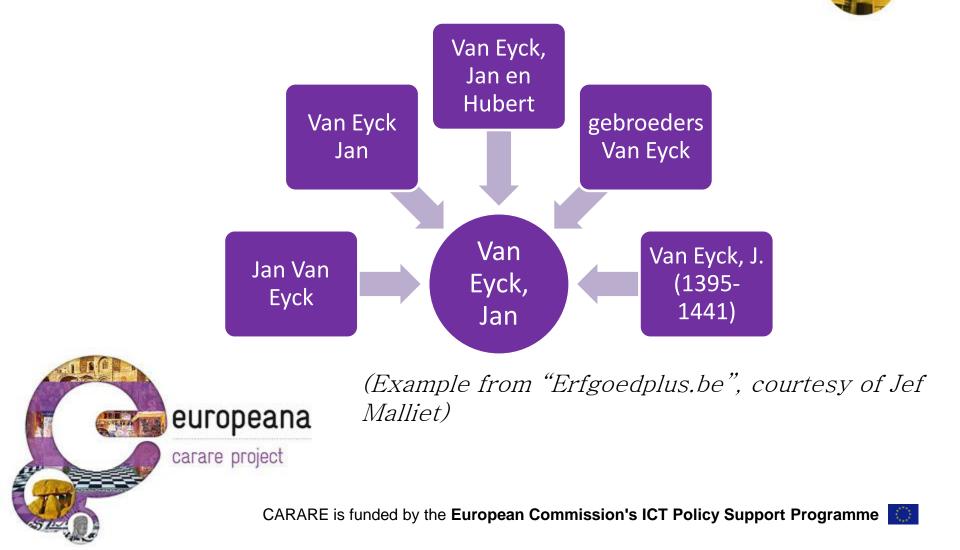

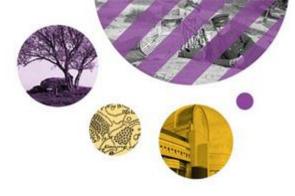

#### Metadata Enrichment

# Options to improve the quality of our metadata at the time of extraction

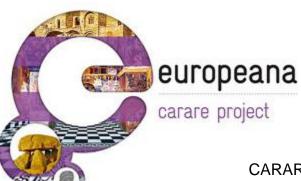

# Enrichment: what is it?

#### Example

- Mapping content values to common vocabulary with defined relationships between them
- Enables vast quantities of unrelated content to be automatically linked to eachother – rendering considerable added value

#### Example

- Automatic keyword extraction and mapping to vocabulary
- Automatic extraction of geographic names and mapping to coordinate locations

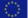

Original text (from Wikipedia on Mona Lisa): Mona Lisa (also known as La Gioconda or La Joconde) is a 16th-century portrait painted in oil on a poplar panel by Leonardo di ser Piero da Vinci during the Renaissance in Florence, Italy. The work is currently owned by the Government of France and is on display at the Musée du Louvre in Paris under the title Portrait of Lisa Gherardini, wife of Francesco del Giocondo.

#### After chunking/filtering

Mona Lisa / La Gioconda / La Joconde / 16th-century / Leonardo di ser Piero da Vinci / Renaissance Florence, Italy / Government of <u>France</u> / Musée du Louvre / Paris / Portrait of Lisa Gherardini / Francesco del Giocondo

Each word/chunk may be compared to controlled vocabularies such as the AAT for artist names or Geonames for place names in order to extract machine-understandable meaning from a text Consider the following text:

"...it was almost as bad as in the <u>1920s</u>..." "...in the <u>Iron Age</u>..." Are the 1920s really relevant to this text? When was the Iron Age?

Consider the following text:

#### "...they were making a plot..."

Are 'they' planning to overthrow the government or are 'they' working on establishing a cadastral parcel of land?

Without manual interpretation or additional contextual knowledge, it is in many cases difficult to determine the exact meaning of an extracted phrase/keyword

## Manually established relationships

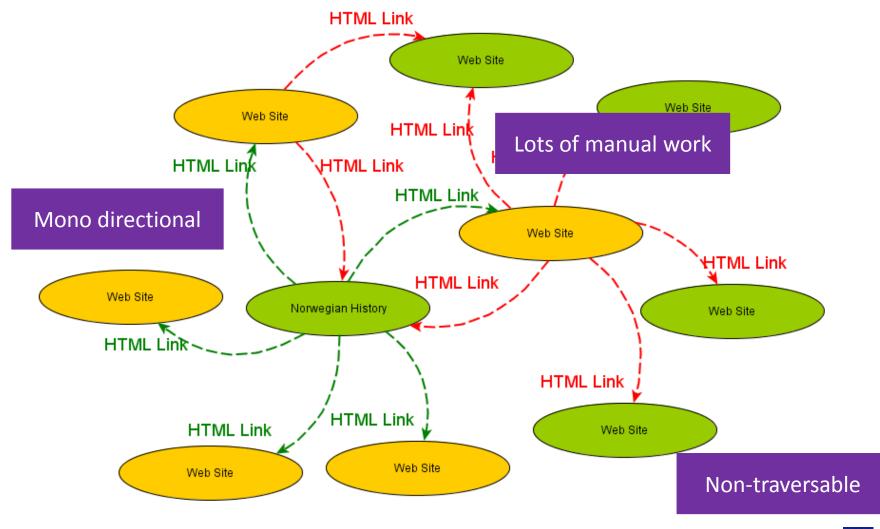

# Irish vocabulary on Vikings

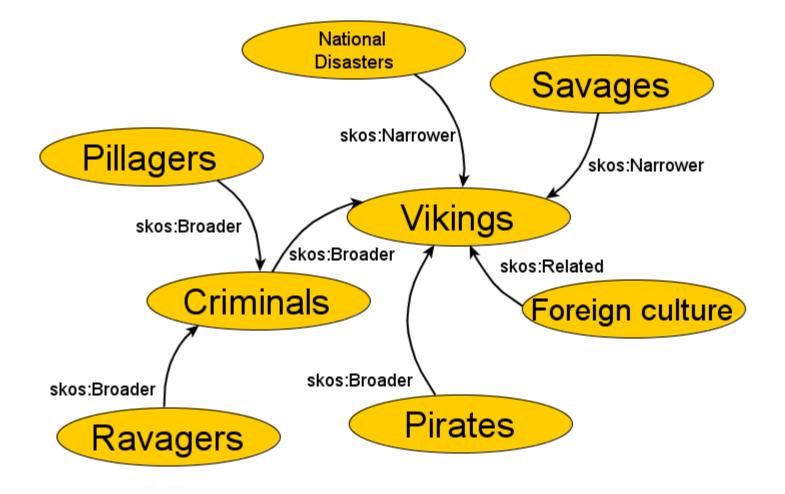

## Norwegian vocabulary on Vikings

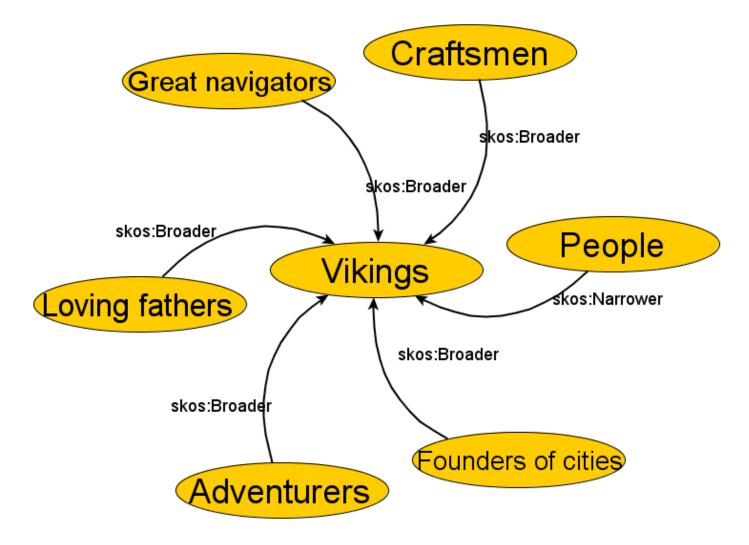

# Mapped vocabularies - Semantic Graphs

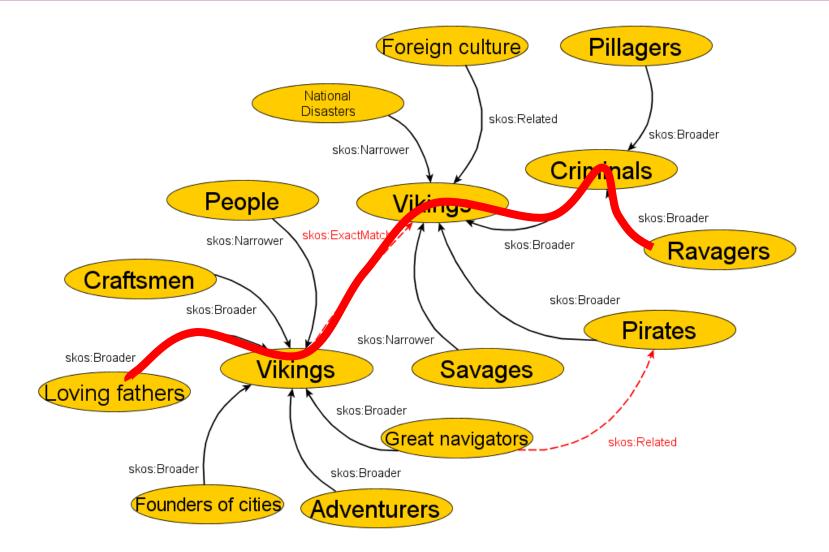

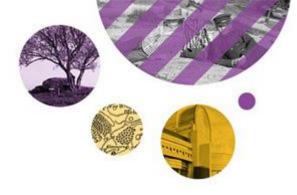

# Transformation Examples and Exercises

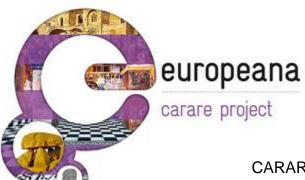

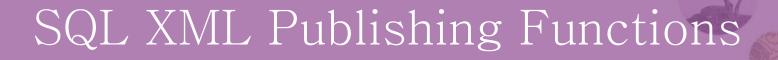

| xmlelement()    | Creates an XML element, allowing the name to be specified.                                                            |
|-----------------|----------------------------------------------------------------------------------------------------|
| xmlattributes() | Creates XML attributes from columns, using the name of each column as the name of the corresponding attribute.        |
| xmlroot()       | Creates the root node of an XML document.                                                                             |
| xmlcomment()    | Creates an XML comment.                                                                                               |
| xmlparse()      | Parses a string as XML and returns the resulting XML structure.                                                       |
| xmlforest()     | Creates XML elements from columns, using the name of each column as the name of the corresponding element.            |
| xmlconcat()     | Combines a list of individual XML values to create a single value containing an XML forest.                           |
| xmlagg()        | Combines a collection of rows, each containing a single XML value, to create a single value containing an XML forest. |

```
select xmlelement(name "CustomerProj",
    xmlforest(c.CustId, c.Name as CustName, p.ProjId, p.Name as ProjName))
from Customers c, Projects p
where p.CustId=c.CustId
order by c.CustId
```

```
select
xmlelement(name customer,
    xmlattributes(c.CustId as id),
    xmlforest(c.Name as name, c.City as city),
    xmlelement(name projects,
    (select xmlagg(xmlelement(name project,
        xmlattributes(p.ProjId as id),
        xmlforest(p.Name as name)))
        from Projects p
        where p.CustId=c.CustId))) as "customer-projects"
from Customers c
```

Source: <u>http://www.stylusstudio.com/sqlxml\_tutorial.html</u>

"...CARARE brings together heritage agencies and organisations, archaeological museums and research institutions and specialist digital archives from all over <u>Europe</u> to establish a service that will make digital content for <u>Europe</u>'s unique archaeological monuments and historic sites interoperable with Europeana. It aims to add the 3D and Virtual Reality content to Europeana..."

#### The following matches are found:

Two occurences of the word 'Europe' assumed to be a geograhical location

One occurrence of the word 'Virtual Reality' assumed to be an organization (?)

Try an online version of a geographical names parser: <u>http://geoparser.digmap.eu/</u>